# FEUILLE D'EXERCICES N°3

# (Héritage et polymorphisme)

## Exercice 1 Gestion de la bibliothèque

On modélise une application devant servir à l'inventaire d'une bibliothèque. Elle devra traiter des documents de nature diverse : des livres, des dictionnaires, et autres types de documents qu'on ne connaît pas encore précisément mais qu'il faudra certainement ajouter un jour (articles, bandes dessinées, . . . ). Tous les documents possèdent un numéro d'enregistrement et un titre. À chaque livre est associé, en plus, un auteur et un nombre de pages, les dictionnaires ont, eux, pour attributs supplémentaires une langue et un nombre de tomes. On veut manipuler tous les articles de la bibliothèque au travers de la même représentation : celle d'un document.

- Q1. Ecrire les classes Java Document, Livre et Dictionnaire.
- Q2. Dans chacune de ces classes définissez le constructeur qui prend autant d'arguments qu'il y a de variables d'instance et qui se limite à initialiser ces dernières avec les valeurs des arguments.
- Q3. Comme les variables d'instance ont été déclarées private (c'est conseillé) définissez également des accesseurs publics permettant de consulter les valeurs de ces variables.
- Q4. Définissez la classe ListeDeDocuments permettant de créer une liste vide de documents, puis y adjoindre une fonction permettant d'ajouter un document.
	- Dans la classe ListeDeDocuments définissez une méthode tousLesAuteurs() qui affiche la liste des numéros des documents de la liste avec, pour chacun, l'éventuel auteur.
	- Ajoutez dans la classe ListeDeDocuments une méthode tousLesDocuments() qui affiche consécutivement la description de tous les documents.
- Q5. Redéfinissez la méthode toString des différentes classes produisant une description sous forme de chaîne de caractères des instances de la classe.
- Q6. Définissez une classe Bibliothèque réduite à une méthode main permettant de tester les classes précédentes.

# Exercice 2 Calcul des impôts locaux

Dans le cadre de l'informatisation d'une mairie, on veut automatiser le calcul des impôts locaux. On distingue deux catégories d'habitation : les habitations à usage professionnel et les maisons individuelles, l'impôt se calculant différemment selon le type d'habitation. Pour cela, on définit les classes HabitationProfessionnelle et HabitationIndividuelle et les caractéristiques communes à ces deux classes sont regroupées dans la classe Habitation. On a donc un schéma de classes où les classes HabitationProfessionnelle et HabitationIndividuelle héritent de la classe Habitation.

L'objet de cet exercice est d'implémenter ce schéma d'héritage et de mettre en œuvre le mécanisme de liaison dynamique.

## Q1. Définition de la classe Habitation

Attributs La classe Habitation comprend les attributs :

- proprietaire du type chaîne de caractères et qui correspond au nom du propriétaire,
- adresse du type chaîne de caractères et qui correspond à l'adresse de l'habitation,
- surface du type double et qui correspond à la surface de l'habitation et qui permet de calculer le montant de l'impôt.
- Constructeur La classe Habitation possède un constructeur à trois paramètres permettant d'initialiser une instance de la classe Habitation :

Habitation(String P, String A, double S);

- Méthodes d'instances La classe Habitation possède les méthodes d'instance suivantes :
	- double Impot() qui permet de calculer le montant de l'impôt que doit payer le propriétaire de l'habitation à raison de  $2 \epsilon$  par  $m^2$ .
	- void Affiche() qui permet d'afficher les trois attributs de la classe Habitation.

Question Définissez la classe Habitation

#### Q2. Définition de la classe HabitationIndividuelle

Le calcule de l'impôt d'une maison individuelle est différent de celui d'une habitation, il se calcule en fonction de la surface habitable, du nombre de pièces et de la présence ou non d'une piscine. On compte  $15 \in \mathcal{P}$  pièce et  $80 \in \mathcal{P}$  supplémentaire en cas de présence d'une piscine.

Question Définir la classe HabitationIndividuelle qui hérite de la classe Habitation. Ajouter les attributs NbPieces de type entier et Piscine de type booléen. Redéfinir les méthodes Impot et Affiche. La méthode Affiche doit afficher, les attributs proprietaire, adresse et surface de la classe Habitation, et les attributs NbPieces et Piscine propres à la classe HabitationIndividuelle.

#### Q3. Définition de la classe HabitationProfessionnelle

Le calcule de l'impôt d'une habitation à usage professionnel est également différent de celui d'une habitation. Il se calcule en fonction de la surface occupée par le bâtiment et du nombre d'employés travaillant dans l'entreprise. On compte 150€ supplémentaire par tranche de 10 employés.

Question Définir la classe HabitationProfessionnelle qui hérite de la classe Habitation. Ajouter l'attribut NbEmployes de type entier. Redéfinir les méthodes Impot et Affiche. La méthode Affiche doit afficher, en plus des attributs proprietaire, adresse et surface, l'attributs NbEmployes.

#### Q4. Gestion des habitations d'une commune

Objectif : Mettre en oeuvre le mécanisme de liaison dynamique. On désire à présent calculer l'impôt local des habitations (individuelles ou professionnelles) d'une commune. Pour cela, on vous demande d'utiliser une collection d'objets représentée par un tableau où chaque élément désigne une habitation individuelle ou professionnelle.

### Partie I :

- 1. Définir une classe Point pour représenter les coordonnées d'un points caractérisées par deux nombres flottants x, y, mémorisés dans deux variables d'instance privées (de type double). La classe Point comportera les méthodes d'instance suivantes :
	- un constructeur recevant en argument les coordonnées d'un point,
	- les accesseurs qui renvoient/modifient les coordonnées du point,
	- String toString(); qui transforme un point en une chaîne de caractères de la forme " $(x, y)$ ", en vue de son affichage,
	- void affiche(); qui affiche un point.
- 2. Définir les classes qui respectent la hiérarchie suivante :

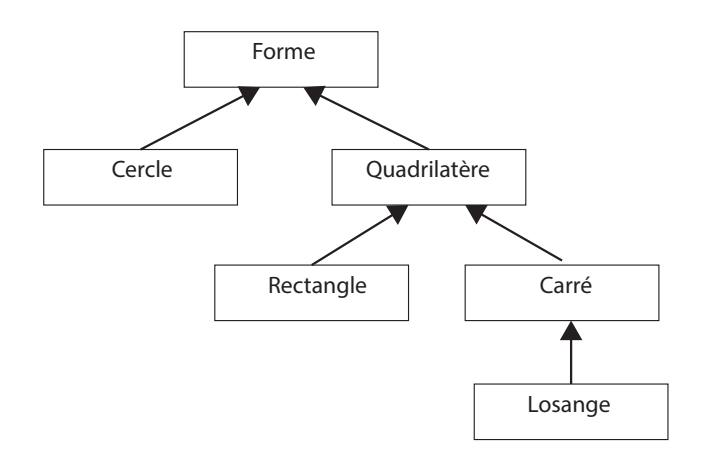

La classe Forme : Formes géométriques.

Attributs : Le point centre de la forme

Deux Constructeurs : L'un initialise le centre à 0, l'autre initialise le centre  $\hat{a}(x,y)$ 

Méthodes :

- String toString() : retourne le point  $(x,y)$  en vue de son affichage
- void afficheForme() : affiche une forme ainsi "Le centre de cette forme est :  $(x,y)$ "
- double surface() { return 0 ; }. On retourne 0 car on ne sait pas de quelle forme il s'agit
- double périmètre() { return 0 ; } . Idem

La classe Cercle : Sous classe de la classe Forme.

Attributs : Un cercle est identifié par son centre (Point) et son rayon

Un constructeur : Avec arguments

Accesseur : Ceux du rayon

Méthodes :

– double surface() – double périmètre()

- boolean estDansCercle(Point p) : vérifie si p est ou non à l'intérieur du cercle,  $(x, y)$  est dans le cercle de rayon R ssi  $x^2 + y^2 \leq R^2$
- void afficheForme() : affiche "Cercle : Le centre de cette forme est  $(x,y)$ "

La classe Quadrilatère : Sous classe de la classe Forme.

Attributs : Un quadrilatère est identifié par 4 points a, b, c, d.

Constructeur : Avec arguments

Méthodes :

- static Point milieu(Point p1, Point p2)
- static double distance(Point p1, Point p2)
- boolean parallélogramme(double epsilon) : vérifie si un quadrilatère est un parallélogramme
- void afficheForme() : affiche "Quadrilatère : Le centre de cette forme est  $(x,y)$ "

La classe Rectangle : sous classe de la classe Quadrilatère.

Attributs : Un rectangle est identifié par 4 points et 2 cotés, longueur et largeur.

Constructeur : Avec arguments

Accesseurs : Ceux de longueur et largeur

#### Méthodes ·

- double surface()
- double périmètre()
- void afficheForme() : affiche "Rectangle : Le centre de cette forme est  $(x,y)$ "

La classe Carré : sous classe de la classe Quadrilatère.

Attributs : Un carré est identifié par 4 points et un coté.

Constructeur : Avec arguments

Accesseurs : Ceux du coté

#### Méthodes :

- double surface()
- double périmètre()
- void afficheForme() : affiche "Carré : Le centre de cette forme est  $(x,y)$ "

La classe Losange : Sous classe de la classe Carré.

Attributs : Un losange est identifié par 4 points et un coté.

Constructeur : Avec arguments

#### Méthodes :

- double surface()
- double périmètre()
- void afficheForme() affiche "Losange : Le centre de cette forme est  $(x,y)$ "

Programme principal . Ecrire le programme qui :

a) Étant donné un tableau TF de N Formes ( $N \leq 100$ ), affiche pour chaque Forme s'il s'agit d'un Cercle, Rectangle, Carre, Losange puis affiche leur surface et leur périmètre.

- b) À votre avis quelle surface et périmètre affichera votre programme si la forme est un Quadrilatere ?
- c) Étant donné un tableau TQ de M Quadrilatères ( $M \leq 100$ ), affiche pour chaque quadrilatère s'il s'agit d'un rectangle, carré, losange ou aucun des trois c'est-à-dire un quadrilatère quelconque en effectuant les tests nécessaires.
- Partie II : Si on décide d'écrire les méthodes milieu et distance dans la classe Point (au lieu de la classe Quadrilatere) quelles seront les modifications à faire ? Réécrire les classes concernées.
- Partie III : Si dans la classe Forme on ne met que les signatures des méthodes surface() et perimetre() quels sont les modifications à faire dans votre programme ? Réécrire les classes concernées.

#### Bon travail !